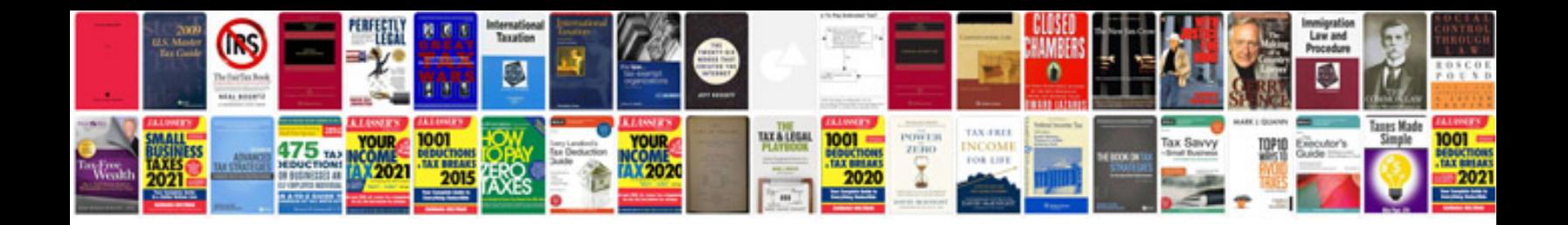

## **Debian manual**

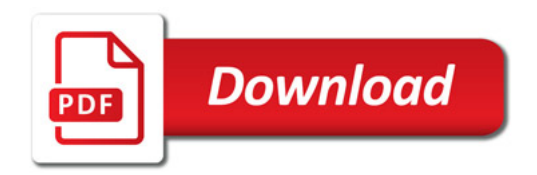

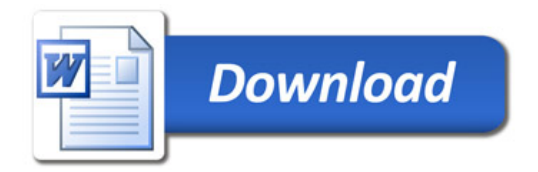